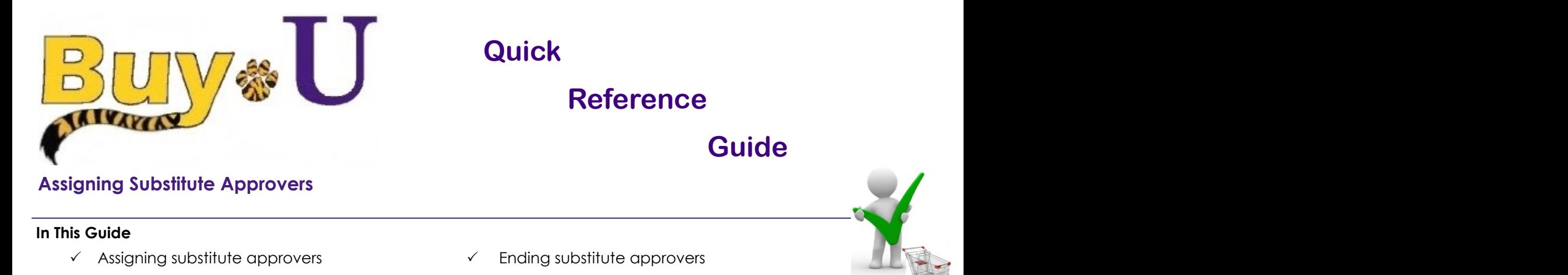

Requisitions will be absert of will not have access to **but-0**, mey can designate anomer approver as meil sobsit-<br>tute. Only new requisitions will be automatically forwarded to the substitute approver, not existing requisi are in an approval step that is shared by more than one person, a substitute approver may not be necessary. If an approver will be absent or will not have access to **BUY-U**, they can designate another approver as their substi-

## *Only NEW requisitions and invoices will be routed once the substitute is designated.*

## **Procedure**

1. Hover over the **Orders Tab**, then **Approvals**, then Click "**Assign Substitute Approver**"

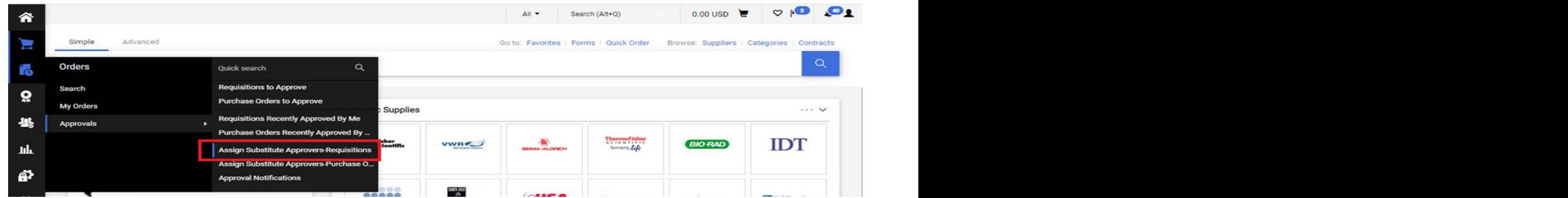

der, or "**Assign substitute to all Requisition Folders**".<br>box for "**Include Date Range for Substitution**" and add dates. biders".<br>" and add dates Search for substitute name. Check the box for "**Include Date Range for Substitution**" and add dates.<br>Click "**Assign**" to complete. 2. Click "**Assign"** next to the appropriate folder, or "**Assign substitute to all Requisition Folders".** Click "**Assign**" to complete.

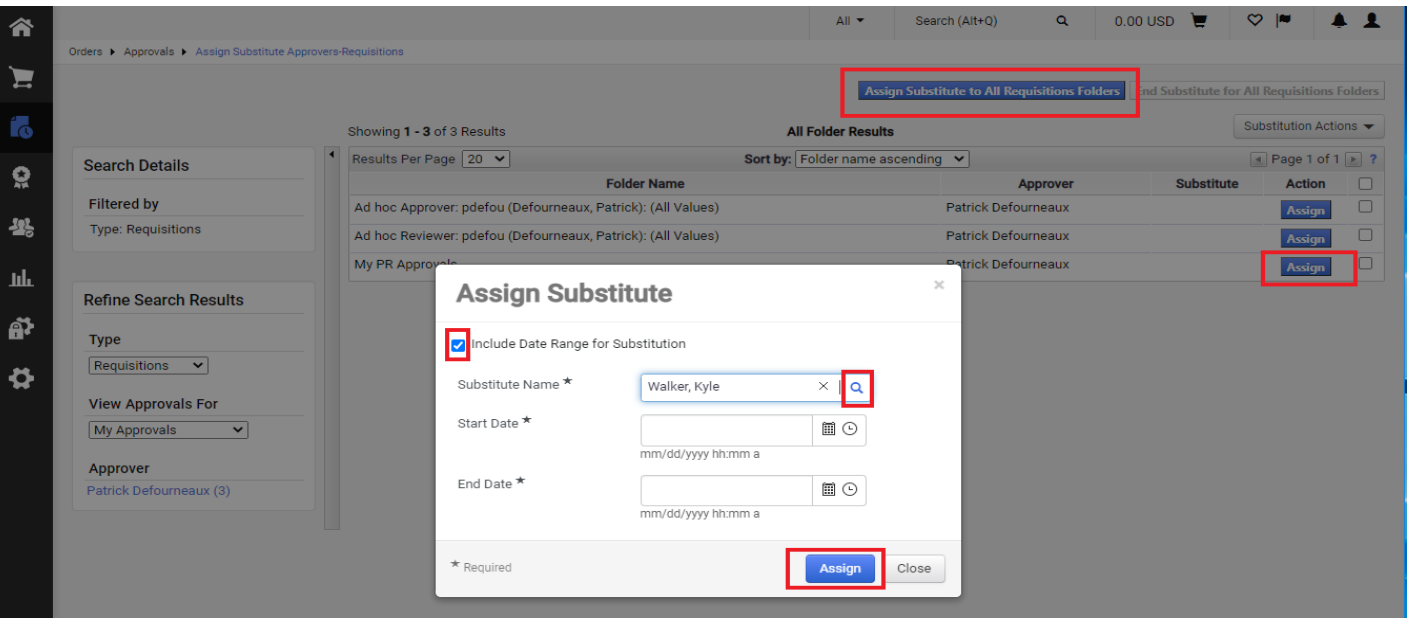

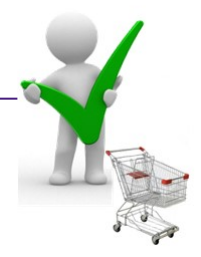

- 5. The substitute approver you selected is now displayed in the **Substitute** field.
- 6. Later, when you want to remove the substitution setting, click the **Remove** button for individual folders or the **End Substitution for All Requisition Folders** button.  $R$ equisitioning Approval (s) and  $R$

*You have successfully assigned and unassigned a substitute approver.*

|                                                               |                                                              | $All -$<br>Search (Alt+Q)        | $0.00 \text{ USD}$<br>$\alpha$                                                              | $\heartsuit$ is $\blacksquare$<br>$\overline{1}$   |
|---------------------------------------------------------------|--------------------------------------------------------------|----------------------------------|---------------------------------------------------------------------------------------------|----------------------------------------------------|
| Orders > Approvals > Assign Substitute Approvers-Requisitions |                                                              |                                  |                                                                                             |                                                    |
| ⊷                                                             |                                                              |                                  |                                                                                             |                                                    |
|                                                               |                                                              |                                  | Assign Substitute to All Requisitions Folders   End Substitute for All Requisitions Folders |                                                    |
|                                                               | Showing 1 - 3 of 3 Results                                   | <b>All Folder Results</b>        |                                                                                             | Substitution Actions ▼                             |
| <b>Search Details</b>                                         | Results Per Page 20 V                                        | Sort by: Folder name ascending v |                                                                                             | $\boxed{4}$ Page 1 of 1 $\boxed{\triangleright}$ ? |
|                                                               | <b>Folder Name</b>                                           | <b>Approver</b>                  | <b>Substitute</b>                                                                           | <b>Action</b>                                      |
| <b>Filtered by</b>                                            | Ad hoc Approver: pdefou (Defourneaux, Patrick): (All Values) | <b>Patrick Defourneaux</b>       |                                                                                             | Assign                                             |
| <b>Type: Requisitions</b>                                     | Ad hoc Reviewer: pdefou (Defourneaux, Patrick): (All Values) | Patrick Defourneaux              |                                                                                             | Assign                                             |
|                                                               | My PR Approvals                                              | <b>Patrick Defourneaux</b>       | Kyle Walker                                                                                 | Remove                                             |
| <b>Refine Search Results</b>                                  |                                                              |                                  | Start Date: 11/01/2021 12:00 AM→<br>End Date: 11/06/2021 12:00 AM                           |                                                    |
|                                                               |                                                              |                                  |                                                                                             |                                                    |
| <b>Type</b>                                                   |                                                              |                                  |                                                                                             |                                                    |
| Requisitions $\blacktriangleright$                            |                                                              |                                  |                                                                                             |                                                    |
| $\bullet$<br><b>View Approvals For</b>                        |                                                              |                                  |                                                                                             |                                                    |
| My Approvals<br>$\mathbf{v}$                                  |                                                              |                                  |                                                                                             |                                                    |
| <b>Approver</b>                                               |                                                              |                                  |                                                                                             |                                                    |
| Patrick Defourneaux (3)                                       |                                                              |                                  |                                                                                             |                                                    |
| <b>Substitute</b>                                             |                                                              |                                  |                                                                                             |                                                    |